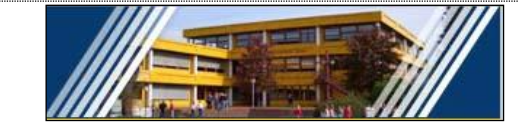

## **Vorschlag für einen Ausbildungsplan - Einjährige Berufsfachschule Wirtschaft**

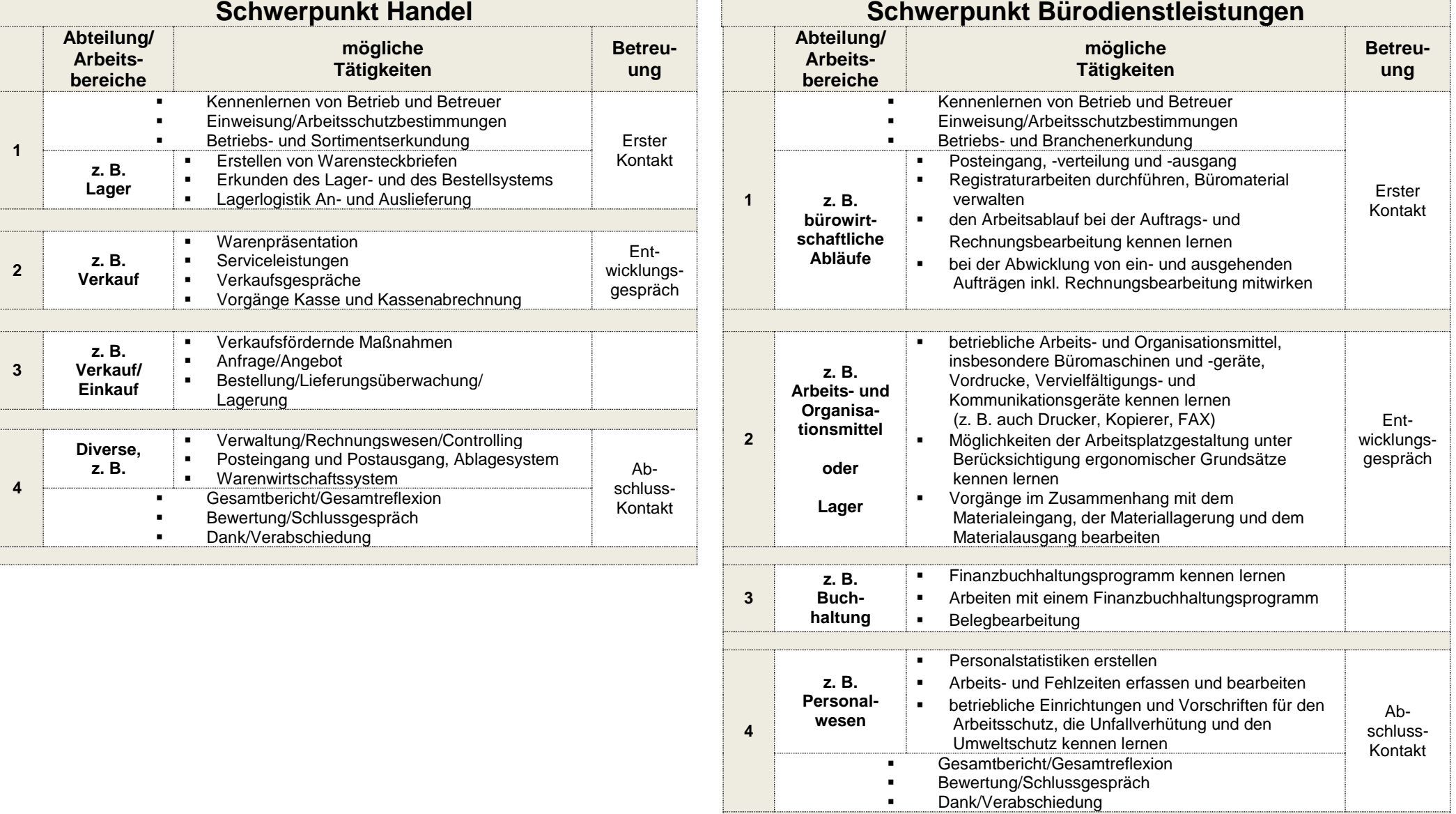